## **Akademik Personel Sayfa Düzenlemesi**

1- İlk olarak başlığımıza konu ismini vererek konuyu oluşturuyoruz, ardından**" kaynak"** sekmesine tıklıyoruz.

 $\equiv$ Aktif Web Modülü : inegol (Değiştir)  $\mathcal G$ 

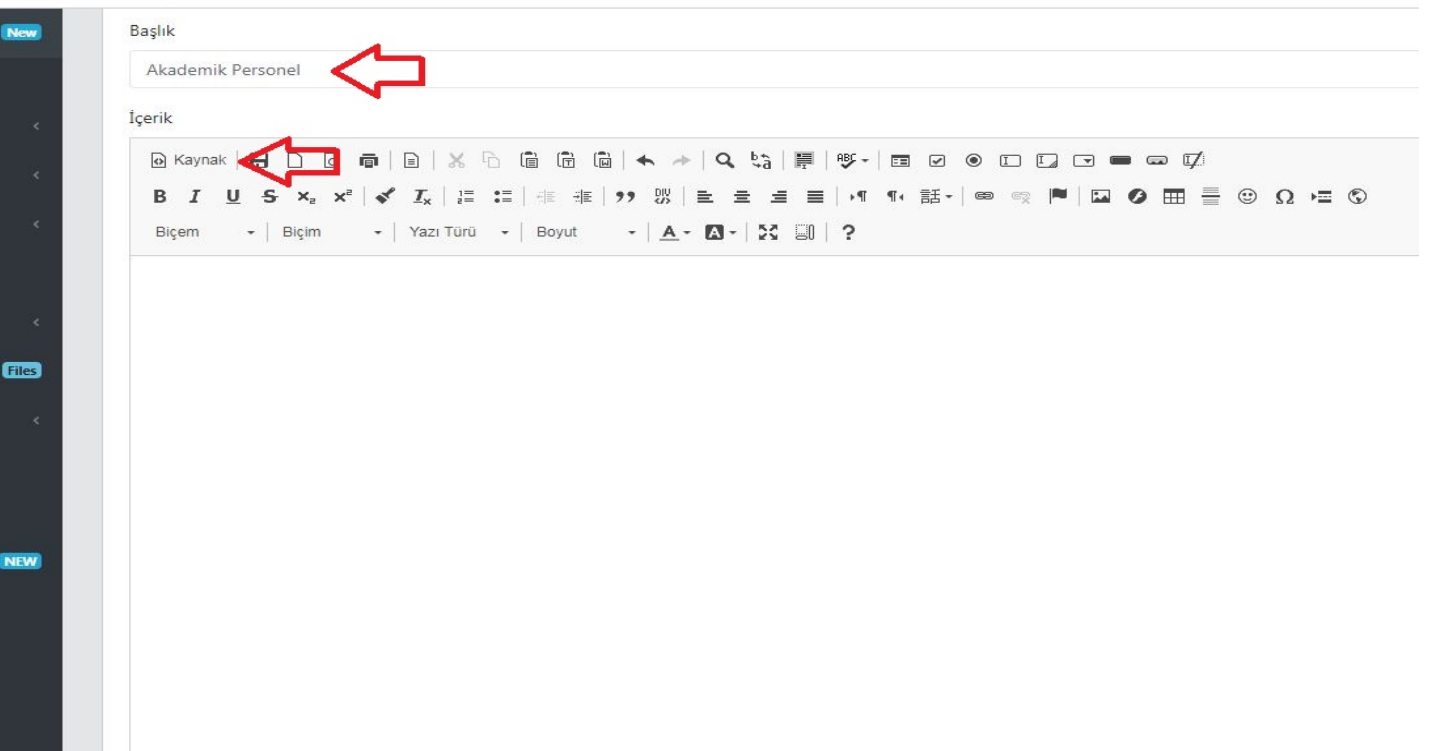

2- Kaynak sekmesi açıkken size verilmiş olan kodu yapıştırıyorsunuz.

 $\equiv$  Aktif Web Modülü : inegol (Değiştir)  $\tilde{\mathbb{v}}$ 

![](_page_0_Picture_33.jpeg)

3- Kaynak kodu yapıştırdıktan sonra sayfa görünümü bu hale gelmiş olacak.

![](_page_1_Figure_1.jpeg)

4- Gerekli boşlukları kendinize göre uyarlayıp doldurabilirsiniz. Eğer gerekirse alt satır ekleyip çoğaltabilirsiniz.<br>= Aktif Web Modulu : Inegol (Degiştir) \*

![](_page_1_Picture_38.jpeg)

mbahadir B

5- Bir program ile işiniz bittiğinde hemen alt satırına mevcut kodu kopyala/yapıştır ile çoğaltabilirsiniz.

Aktif Web Modülü : inegol (Değiştir) ↓ mhahadir  $\mathbb{A}^1$ a Kaynak **D** <mark>IBIX</mark>, A G G G (★ ★ | Q t3 | F| + + | B O O D D O = - - 0 Ø .<br>'√ *I*<sub>x</sub> | ¦: ::| ∉ ∉ | ?? ₩ | ≧ Ξ Ξ Ξ | ۸' ſ‹ 話~ | ∞ ☞ | ™ | ⊡ Ο ⊞ Ξ ⊙ Ω ∈ ⊙  $B$   $I$  $U$  5  $x_i$  x  $\bullet$  | Yazı Türü  $\bullet$  | Boyut  $\bullet$  |  $\underline{A} \bullet \underline{M} \bullet$  | 50 | 9  $-$  | Bicim <table align="center" border="0" cellpadding="0" cellspacing="0" style="width:100%"> <tbody> <td colspan=  $n1$  </spar  $\langle$ /tr  $\overline{\text{tr}}$ :10%"><span style td style="width "https://uludag  $:100px$ /x/spanx/td> <td style="width:40% OgrenimBilgileri? a href ct&authorId=398708839323 </a></span></td> blank **Elles** "font-size:14px">&phsp;.....@uludag.edu. <td style="width:40%"><span style= td style="width:10%"> ctd style="width:10%"  $styl$  $00px^m$  $/$   $\times$  / span  $\times$  / td  $\times$ <td style="width:40 href ct&authorId=AB7D4D580  $\langle /td \rangle$ <td style="width:40%"><span style="font-size:14px">&nbsp;.. .@uludag.edu NEW  $\frac{2}{\pi}$ <tr: style dth:100px"  $\frac{1}{2}$ /span $\frac{1}{2}$ ctd style="width:40" <span size:14px nbsp; <a href= "https: amp; authorId=6A1F4C03A94129F2" target= blank' ..</a></span></td> td style="width:40%"><span\_style="font-size:14px">&nbsp;.....@uludag.edu "width:10%"><span </tbody>

6- Akademisyenlerin AVESİS sayfaları için izlenecek adımlar:

 $\langle$ /table>

![](_page_2_Picture_189.jpeg)

<https://avesis.uludag.edu.tr/> adresine girilerek ilgilinin sayfa linki ismine bağlanır.

Tüm birimlere kolay gelsin, iyi çalışmalar.

Mesut BAHADIR İnegöl MYO Bilgi İşlem Sorumlusu 61726 *\*\*\* [KULLANACAĞINIZ İLGİLİ KOD İÇİN TIKLAYINIZ](https://uludag.edu.tr/dosyalar/inegol/akademik_kod/kod.txt)*